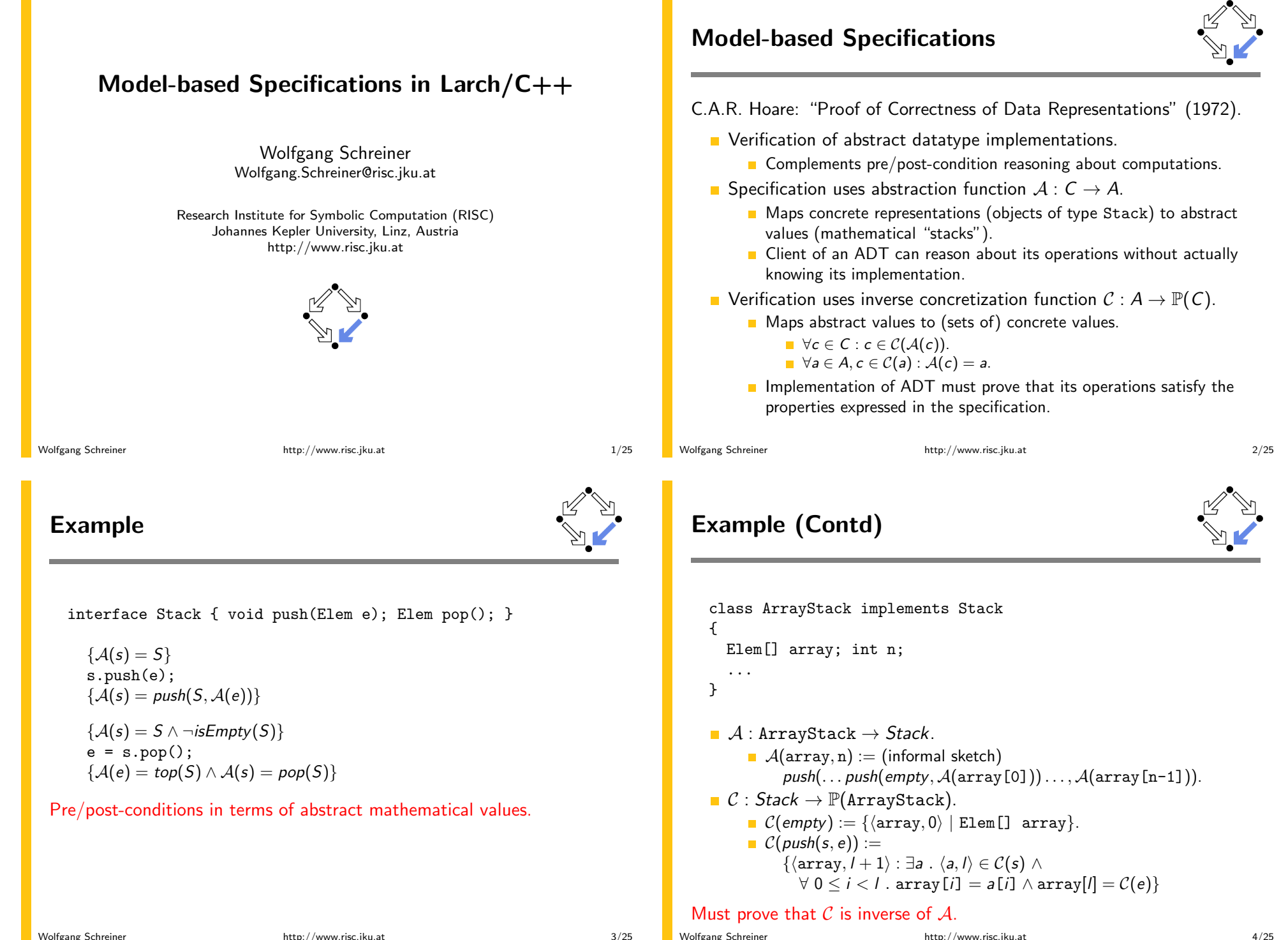

## Example (Contd'2)

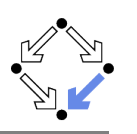

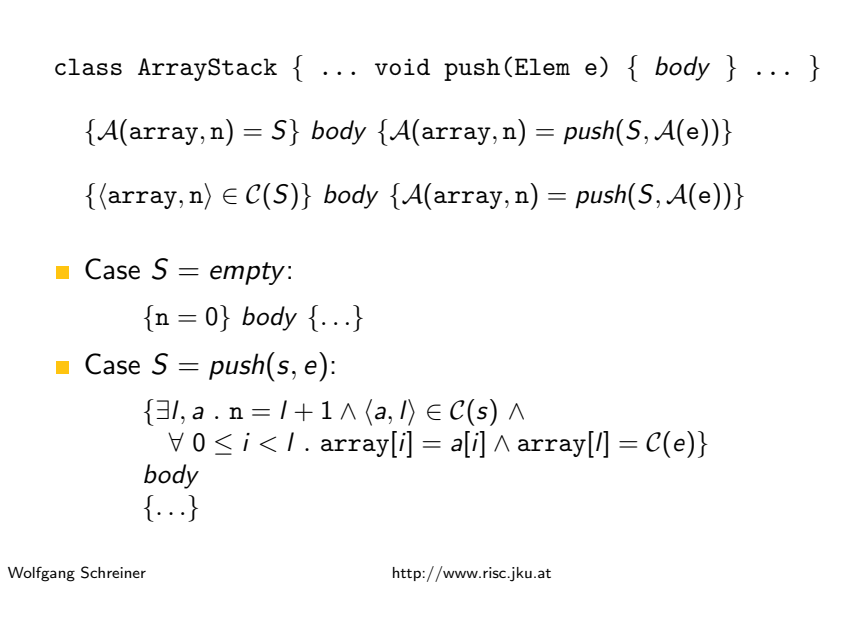

# Larch/ $C++$

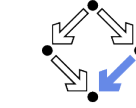

 $5/25$ 

- **Behavioral interface specification language for**  $C_{++}$ **.** 
	- Gary T. Leavens. Iowa State University, 1993-1999.
	- http://www.cs.iastate.edu/~leavens/larchc++.html.
- Shared layer: LSL traits.
	- Extensible specifications of ADTs.
	- Loose interpretation of algebraic specifications.
- Interface layer:  $Larch/C++$  specification modules.
	- Specification of  $C++$  classes.
	- Includes features dealing with state, aliasing, termination, etc.
- $\blacksquare$  Larch/C++ tools.
	- lepp: parser and type checker.
	- lepp2html: generation of HTML pages.
	- LP: prover for reasoning about LSL traits.

#### Predecessor of the Java Modeling Language (JML).

**Model-based Specification Languages** 

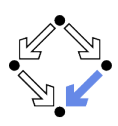

Abstract model specifies vocabulary used in pre/post-conditions.

- VDM-SL (Vienna Development Method Specification Language)
	- Started in the IBM laboratory in Vienna in the mid-1970s.
	- Sort of) functional language to specify models.
- $\blacksquare$  7
	- Started at Oxford University (Hoare and others) in the late 1970s.
	- Set theory and first-order predicate logic to specify models.
- Larch: http://www.sds.lcs.mit.edu/spd/larch
	- Started at MIT in the late 1970s.
	- Larch Shared Language (LSL) to specify algebraic data types.
	- Several behavioral interface languages to specify modules in specific programming languages (including language-specific features).
		- **LCL** (for C), Larch/Ada, Larch/CLU, Larch/Smalltalk, Larch/C++.

#### ISO standards for VDM-SL (1996) and for Z (2002).

Wolfgang Schreiner

http://www.risc.jku.at

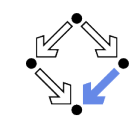

 $6/25$ 

Leavens: "An Overview of Larch/ $C++$  Behavioral Specifications for

 $C_{++}$  Modules", 1999.

// Quadrilateral.h #include "QuadShape.h"

class Quadrilateral : virtual public QuadShape { public:

Quadrilateral (Vector v1, Vector v2, Vector v3, Vector v4,  $Vector$  pos)  $through()$ :

 $1/0$  behavior f

// $@$  requires isLoop(\ $\forall v1, v2, v3, v4 \rangle$ );

**Example: Four Sided Figures** 

- $1/0$ modifies edges, position:
- ensures liberally edges' =  $\langle v1, v2, v3, v4 \rangle$  / position' = pos;  $//@$
- $//@$ }

 $\ddot{\ }$ :

 $7/25$ 

#### The interface laver.

#### Example: Four Sided Figures (Contd'2)

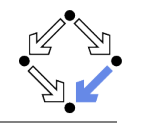

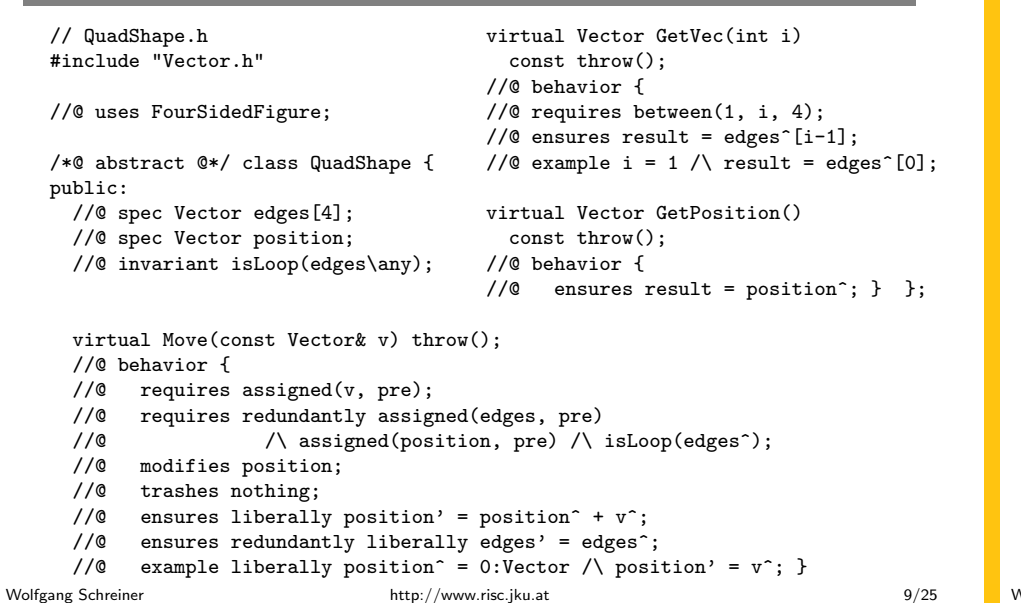

#### Example: Four Sided Figures (Contd'4)

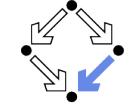

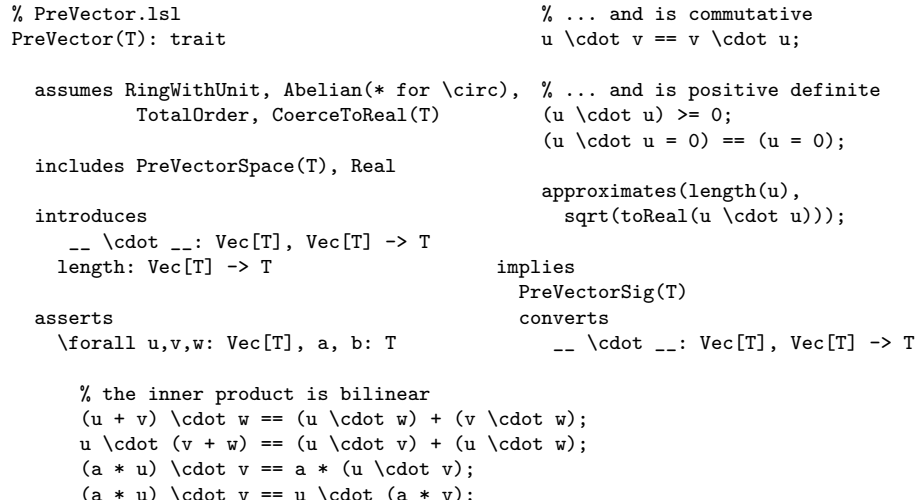

# Example: Four Sided Figures (Contd'3)

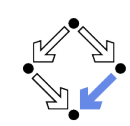

% FourSidedFigure.1s1 implies FourSidedFigure(Scalar): trait \forall e: Arr[Vector],  $v1, v2, v3, v4$ : Vector  $size(\forall y1, v2, v3, v4 \rangle) == 4;$ includes PreVector(Scalar, Vector for Vec[T]),  $(\sqrt{v1}, v2, v3, v4 \rangle)$  [0] == v1; int, Val\_Array(Vector)  $(\sqrt{v1}.v2.v3.v4)$ [1] == v2:  $(\sqrt{v1}, v2, v3, v4 \rangle)$  [2] == v3; introduces  $(\sqrt{v1}, v2, v3, v4 \rangle)$  [3] == v4; isLoop: Arr[Vector] -> Bool  $allAlllocated(\forall v1, v2, v3, v4 \rangle);$  $\langle \cdot, \cdot, \cdot, \cdot \rangle$ : converts Vector, Vector, Vector, Vector isLoop:Arr[Vector] -> Bool, -> Arr[Vector] Vector, Vector, Vector, Vector -> Arr[Vector] asserts \forall e: Arr[Vector], v1, v2, v3, v4: Vector  $isLoop(e) == (e[0] + e[1] + e[2] + e[3] = 0:Vector);$  $\langle v1, v2, v3, v4 \rangle$ ==  $\text{assign}(\text{assign}(\text{assign}(\text{assign}(\text{create}(4), 0, v1), 1, v2), 2, v3), 3, v4);$ 

#### The shared layer.

Wolfgang Schreiner

 $\frac{9}{6}$ 

http://www.risc.jku.at

 $10/25$ 

# **Example: Four Sided Figures (Contd'5)**

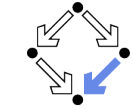

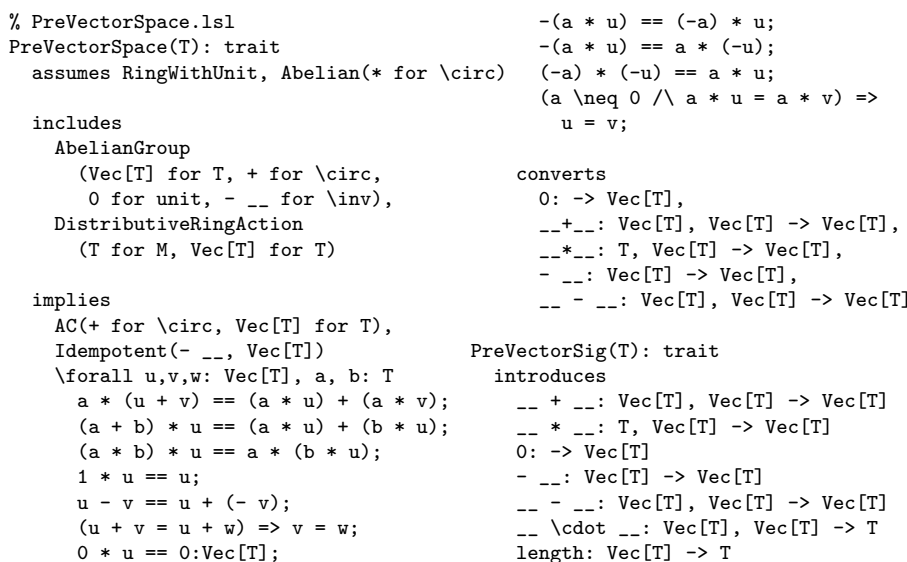

 $11/25$ 

Wolfgang Schreiner

#### Example: Four Sided Figures (Contd'6)

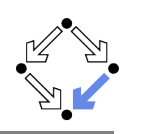

edsger2!448> 1cpp Usage: lcpp [preprocessor-options] [checker-options] file1.h [file2.1h ...] The checker-options are: --no-verbose (don't print verbose messages)  $-$ no-LSL (don't run the LSL checker) --keep-LSL (keep LSL trait files if they have errors) The currently understood preprocessor options are: -ansi -Dmacro[=defn] -Umacro -Aquestion[(answer)] -nostdinc++ -undef -I dir -H dir -include file -imacros file -iprefix prefix -iwithprefix dir -idirafter dir Syntax and type checking: no verification!

Wolfgang Schreiner

http://www.risc.jku.at

 $13/25$ 

**Proving LSL Properties** 

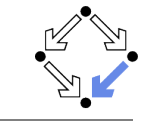

LP (the Larch Prover), Release 3.1b (98/06/09) logging to '/usr3/Larch/lp3.1b/samples/list1.1plog' on 18 October 2005 16:18:26.

```
LP0.1.9: declare sorts Element, List
LP0.1.10: declare variables e: Element, x, y, z: List
LP0.1.11: declare operators
 null \cdot\rightarrow List
  cons : Element. List -> List
  append : List, List -> List
      : List
                         \rightarrow List
  rev
  LP0.1.15: assert
  sort List generated by null. cons:
  append(null, x) = x;
```

```
append(\cos(e, y), z) = const(e, append(y, z));rev(nu11) = null:
rev(\text{cons}(e, y)) = append(rev(y), cons(e, null))\ddot{\phantom{0}}
```
#### **Example: Four Sided Figures (Contd'7)**

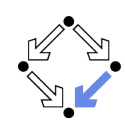

edsger2!447> lcpp Quadrilateral.h

LCPP builtins is up to date.

Checking Quadrilateral.h ...

Checking trait: Scalar Finished checking LSL traits

Checking trait: PreVector(Scalar, Vector for Vec[T]) Finished checking LSL traits

NoContainedObjects(Vector) is up to date.

Checking trait: FourSidedFigure Finished checking LSL traits

NoContainedObjects(Shear) is up to date.

Quadrilateral.h 0 warnings: 0 syntax & 0 semantic errors!

Wolfgang Schreiner

Wolfgang Schreiner

http://www.risc.jku.at

### **Proving LSL Properties (Contd)**

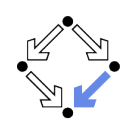

 $14/25$ 

LP0.1.22: prove  $rev(rev(x)) = x$  by induction

Attempting to prove conjecture theorem.1:  $rev(rev(x)) = x$ Creating subgoals for proof by structural induction on 'x' Basis subgoal: Subgoal 1:  $rev(rev(null)) = null$ Induction constant: xc Induction hypothesis: theoremInductHyp.1:  $rev(rev(xc)) = xc$ Induction subgoal: Subgoal 2:  $rev(rev(cons(e, xc))) = cons(e, xc)$ 

Attempting to prove level 2 subgoal 1 (basis step) for proof by induction on x Level 2 subgoal 1 (basis step) for proof by induction on x [] Proved by normalization.

Attempting to prove level 2 subgoal 2 (induction step) for proof by induction  $n \times$ Added hypothesis theoremInductHyp.1 to the system.

Suspending proof of level 2 subgoal 2 (induction step) for proof by induction on x

#### **Proving LSL Properties (Contd'2)**

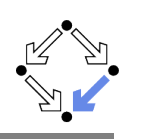

LP0.1.24: % We need a lemma about  $rev(\text{append}(x, y))$ . LP0.1.26: prove rev(append(x, y)) = append(rev(y), rev(x)) by induction on x

Attempting to prove level 3 lemma theorem.2:  $rev(\text{append}(x, y)) = append(rev(y), rev(x))$ 

Creating subgoals for proof by structural induction on  $x'$ Basis subgoal:

Subgoal 1:  $rev(\text{append}(null, y)) = append(rev(y), rev(null))$ Induction constant: xc1

Induction hypothesis:

theoremInductHyp.2:  $rev(\text{append}(xc1, y)) = append(rev(y), rev(xc1))$ Induction subgoal:

Subgoal 2:  $rev(\text{append}(\text{cons}(e, xc1), y)) = append(rev(y), rev(\text{cons}(e, xc1)))$ 

Attempting to prove level 4 subgoal 1 (basis step) for proof by induction on x Suspending proof of level 4 subgoal 1 (basis step) for proof by induction on x

Wolfgang Schreiner

http://www.risc.jku.at

 $17/25$ 

### **Proving LSL Properties (Contd'4)**

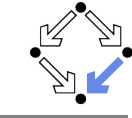

Attempting to prove level 6 subgoal 2 (induction step) for proof by induction  $on x$ Added hypothesis theoremInductHyp.2 to the system.

Level 6 subgoal 2 (induction step) for proof by induction on x [] Proved by normalization.

Level 5 lemma theorem 3  $\Box$  Proved by structural induction on  $\langle x \rangle$ .

Attempting to prove level 4 subgoal 1 (basis step) for proof by induction on x Level 4 subgoal 1 (basis step) for proof by induction on x:  $rev(\text{append}(null, y)) = append(rev(y), rev(null))$ [] Proved by normalization.

Attempting to prove level 4 subgoal 2 (induction step) for proof by induction on x: rev(append(cons(e, xc1), y)) = append(rev(y), rev(cons(e, xc1))) Added hypothesis theoremInductHyp.2 to the system.

Suspending proof of level 4 subgoal 2 (induction step) for proof by induction on  $\bar{x}$ 

#### **Proving LSL Properties (Contd'3)**

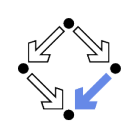

LP0.1.28: % We need another lemma, which we obtain by generalization. LP0.1.30: prove append(x, null) = x by induction

Attempting to prove level 5 lemma theorem.3: append(x, null) =  $x$ Creating subgoals for proof by structural induction on 'x' Basis subgoal: Subgoal 1:  $append(null, null) = null$ Induction constant: xc1 Induction hypothesis: theoremInductHyp.2: append(xc1, null) =  $xc1$ Induction subgoal: Subgoal 2: append(cons(e,  $xc1$ ), null) = cons(e,  $xc1$ )

Attempting to prove level 6 subgoal 1 (basis step) for proof by induction on x Level 6 subgoal 1 (basis step) for proof by induction on x [] Proved by normalization.

Wolfgang Schreiner

http://www.risc.jku.at

 $18/25$ 

#### **Proving LSL Properties (Contd'5)**

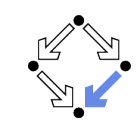

LP0.1.32: % We need another lemma (the associativity of append) LP0.1.35: prove append(append(x, y), z) = append(x, append(y, z)) by induction o  $n \times$ 

Attempting to prove level 5 lemma theorem.3:  $append(append(x, y), z) = append(x, append(y, z))$ Creating subgoals for proof by structural induction on 'x' Basis subgoal: Subgoal 1: append(append(null, y), z) = append(null, append(v, z)) Induction constant: xc2 Induction hypothesis: theoremInductHyp.3: append(append(xc2, y), z) = append(xc2, append(y, z)) Induction subgoal: Subgoal 2: append(append(cons(e,  $xc2$ ),  $v$ ), z) =  $append(cons(e, xc2), append(y, z))$ 

Attempting to prove level 6 subgoal 1 (basis step) for proof by induction on x Level 6 subgoal 1 (basis step) for proof by induction on x [] Proved by normalization.

#### **Proving LSL Properties (Contd'6)**

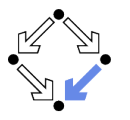

Attempting to prove level 6 subgoal 2 (induction step) for proof by induction  $on x$ Added hypothesis theoremInductHyp.3 to the system. Level 6 subgoal 2 (induction step) for proof by induction on x [] Proved by normalization. Level 5 lemma theorem.3 [] Proved by structural induction on  $x'$ . Attempting to prove level 4 subgoal 2 (induction step) for proof by induction on x: rev(append(cons(e, xc1), y)) = append(rev(y), rev(cons(e, xc1))) Current subgoal:  $append(append(rev(y), rev(xc1)), cons(e, null))$  $=$  append(rev(y), append(rev(xc1), cons(e, null))) Level 4 subgoal 2 (induction step) for proof by induction on x [] Proved by normalization. Level 3 lemma theorem.2:  $rev(\text{append}(x, y)) = append(rev(y), rev(x))$ [] Proved by structural induction on  $x'$ . Wolfgang Schreiner http://www.risc.jku.at  $21/25$ 

#### The Java Modeling Language

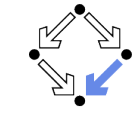

- Behavioral interface specification language for Java.
	- Garv T. Leavens et al., Iowa State University, since 1999.
	- http://www.jmlspecs.org
- Fully embedded into the Java language.
	- No separation between shared layer and interface layer anymore.
	- All specifications expressed in (an extended version of) Java.
- Considerable community support.
	- iml: syntax and type checking.
	- imldoc: document generation.
	- JMLEclipse: plugin for the Eclipse IDE.
	- **ESC/Java2:** extended static checking of JML specifications.

Java programmer needs not learn a new expression language, but distinction between model and representation gets blurred.

#### **Proving LSL Properties (Contd'7)**

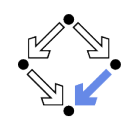

Attempting to prove level 2 subgoal 2 (induction step) for proof by induction on  $x: rev(rev(cons(e, xc))) = cons(e, xc)$ Current subgoal:  $rev(\text{append}(\text{rev}(xc), \text{cons}(e, \text{null}))) = \text{cons}(e, \text{xc})$ 

Level 2 subgoal 2 (induction step) for proof by induction on x [] Proved by normalization.

Conjecture theorem.1:  $rev(rev(x)) = x$  $\Box$  Proved by structural induction on 'x'.

LP0.1.36: ged All conjectures have been proved.

Wolfgang Schreiner

http://www.risc.jku.at

 $22/25$ 

#### **A Stack Model**

public /\*@ pure @\*/ class IntStackModel

// IntStackModel() is default constructor

//@ public model boolean isempty();

- //@ public model IntStackModel push(int e);
- $//@public model int top():$
- //@ public model IntStackModel pop();

#### /\*@ public invariant

- © (\forall IntStackModel s, s2; s != null;
- $(\forall$ forall int e, e2; ;  $\mathbf{Q}$
- !new IntStackModel().equals(s.push(e)) &&  $\mathfrak{a}$
- $\mathbf{C}$  $(s. push(e). equals(s2. push(e2)) == s. equals(s2)$  & e == e2) & &
- new IntStackModel().isempty() && ര
- ര  $!s.push(e).isempty()$ &
- $e = s \cdot \text{push}(e) \cdot \text{top}(x)$  $\mathfrak{g}$
- ര  $s. equals(s. push(e).pop())$ :  $@*/$
- $\mathcal{F}$

 $\overline{f}$ 

# A Stack Implementation

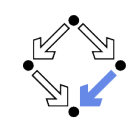

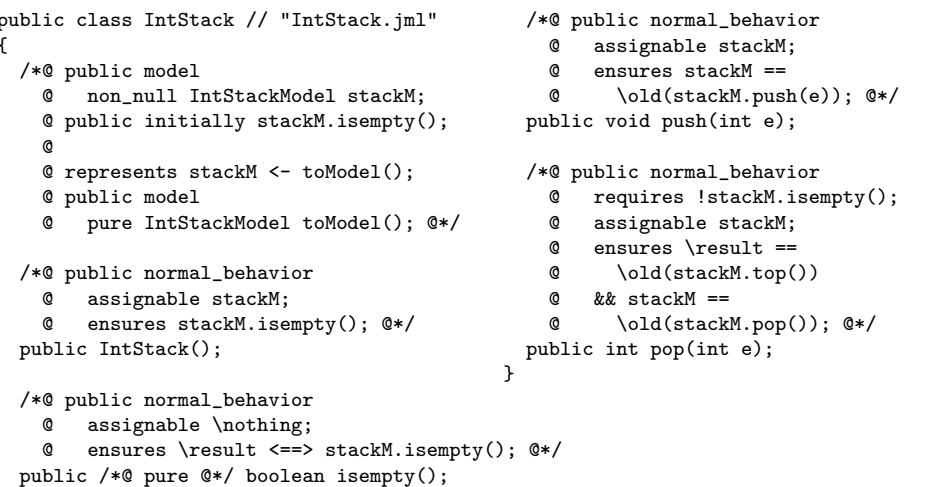

#### See course on "Formal Methods in Software Development".

Wolfgang Schreiner

http://www.risc.jku.at

 $25/25$